## **VERIFICACIÓN, RECOMENDACIONES, SEGUIMIENTO Y RESULTADOS SOBRE EL CUMPLIMIENTO DE LAS NORMAS EN MATERIA DE DERECHO DE AUTOR SOBRE SOFTWARE VIGENCIA 2010**

# **1. ANTECEDENTES**

En Gobierno Nacional a través de las Directivas Presidenciales Nros. 01 de 1999 y 02 de 2002 reitera el interés en que sus entidades sean modelo en la protección del derecho de autor y los derechos conexos e imparte instrucciones en relación con la adquisición de programas de computador (software) debidamente licenciados; así mismo, designó a las Oficinas de Control Interno de las instituciones para verificar el licenciamiento del software adquirido o instalado.

A través de la Circular 04 de 2006 emitida por el Consejo Asesor del Gobierno Nacional en Materia de Control Interno, requiere que la información relacionada con la verificación, recomendaciones y resultados sobre el cumplimiento de las normas en materia de autor sobre software, sea comunicada a la Dirección Nacional de Derechos de Autor.

## **2. OBJETIVO GENERAL**

- Evaluar el conjunto de procedimientos, principios, mecanismos técnicos y de cumplimiento legal aplicados al software que utiliza el ICFES.
- Verificar el manejo dado al inventario de software y hardware del ICFES.

# **3. IDENTIFICACIÓN DE EQUIPOS DEL INSTITUTO Y SOFTWARE INSTALADO**

La Subdirección de Desarrollo de Aplicaciones posee un inventario pormenorizado por usuario del software que se encuentra instalado en cada uno de los equipos del Instituto (anexo 1 Inventario de Licencias Instaladas); así mismo el Almacén General lleva el inventario individual donde se detalla el software que cada funcionario tiene bajo su responsabilidad (anexo 2 Inventario Almacén Software).

El Instituto cuenta con los siguientes equipos:

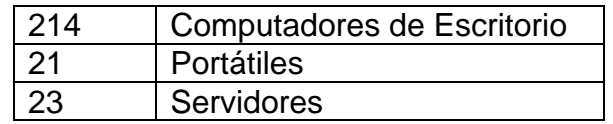

#### **4. RESUMEN COMPARATIVO ENTRE LA CANTIDAD DE SOFTWARE INSTALADO Y LAS LICENCIAS QUE LOS AMPARAN; ANÁLISIS PARA CADA UNO DE LOS PROGRAMAS (SOFTWARE).**

En el anexo No. 3 Comparativo Licencias Vs Instaladas se adjunta matriz que contiene el análisis de cantidad de programas y las licencias que lo respaldan.

### **5. ACCIONES ADELANTADAS PARA EVITAR LA INSTALACIÓN DE SOFTWARE NO AUTORIZADO EN LOS EQUIPOS A CARGO DE LOS FUNCIONARIOS.**

El instituto cuenta con una herramienta de control de inventarios (ARANDA ASSET MANAGAMENT), la cual mantiene actualizado e inventariado el Hardware y el Software instalado en cada uno de los equipos.

Cada equipo se encuentra controlado por una serie de políticas de DOMINIO donde no sólo les indica el software que está instalado en los equipos, sino que restringe la instalación de cualquier software sin la autorización del Administrador, el software que algún usuario requiera lo solicita por la mesa de ayuda y se valida su tipo de licenciamiento.

# **7. PROCEDIMIENTO PARA DAR DE BAJA SOFTWARE**

De acuerdo a lo establecido en la Resolución No. 450 de mayo/10, siempre que deban darse de baja recursos informáticos el ICFES dará aplicación a las disposiciones contenidas en el Decreto 1130 de 1999, modificado por el Decreto 2324 de 2000, según las cuales éstos recursos se destinarán prioritariamente para el desarrollo del programa "Computadores para Educar", mediante el procedimiento de traslado de inventarios, cuando no sea viable esta posibilidad se realiza el siguiente procedimiento:

- 1. Entrega de los medios y documentación al Almacén General como obsoletos.
- 2. Solicitar concepto técnico de los bienes recibidos a la Subdirección de Desarrollo de Aplicaciones.
- 3. Presentar al comité de bajas la propuesta de destrucción del software.
- 4. Solicitar acompañamiento y verificación de los procesos de baja a la Oficina de Control Interno.
- 5. Con base en resolución del comité de bajas proceder a la destrucción del software.
- 6. Registrar el proceso con fotos y acta.
- 7. Retirar los bienes del inventario.
- 8. Notificar a la Subdirección Financiera y Contable para que realice los registros contables correspondientes.

En la vigencia 2010 y de acuerdo con el artículo quinto de la resolución 611 del 6 de julio de 2010, se ordena dar de baja 48 licencias de software obsoleto y que no fueron susceptibles de venta, previo concepto técnico No. 677 de mayo 28 de 2010, los cuales fueron destruidos según acta de destrucción No 1005- 04 del 14 de julio de 2010.

### **8. INFORMACIÓN SOBRE EL DESARROLLO SOFTWARE PARA USO DEL INSTITUTO EN LA ÚLTIMA VIGENCIA.**

En el año 2010 se finalizó el desarrollo del Sistema Banco de Items. La firma que realizó la implementación del sistema hizo la cesión de los derechos patrimoniales del Software al Instituto con los cuales se procederá a realizar el registro respectivo.

## **9. RECOMENDACIONES**

 Continuar con la depuración de software no utilizado y obsoleto, mediante el proceso de baja a través de las subdirecciones de Información y Abastecimiento (Almacén General)

 A pesar de las acciones adelantadas respecto a la centralización de las licencias de software aún se encuentran pendientes en el inventario licencias asignadas a (5) usuarios finales, nuevamente se recomienda seguir con esta directriz.

 Continuar con la difusión acerca del cumplimiento de las normas de uso de software a los funcionarios, a través de los medios de comunicación existentes.

#### **CONCLUSIONES**

Como resultado de la verificación realizada se encontró que el Instituto está cumpliendo de manera integral con la Directiva Presidencial 02 de 2002 y la Circular 04 de 2006, normas relacionadas con la protección del derecho de autor y uso de software.

## **LUIS ALBERTO CAMELO CRISTANCHO Jefe Oficina Control Interno ICFES**

LACC/ljcl